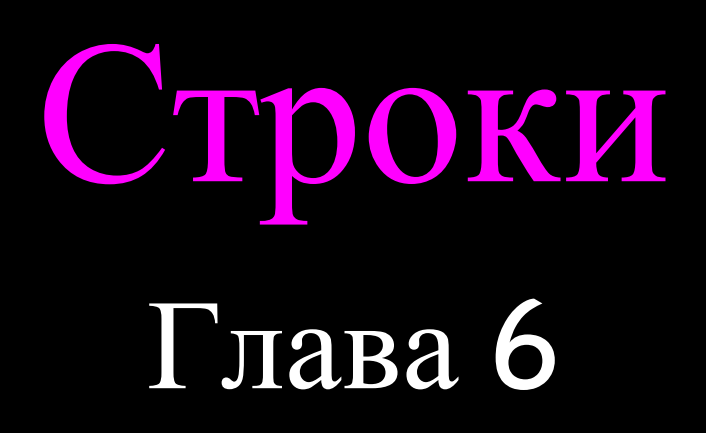

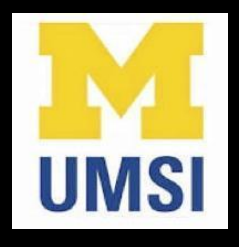

Python for Informatics: Exploring Information [www.pythonlearn.com](http://www.pythonlearn.com)

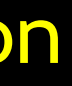

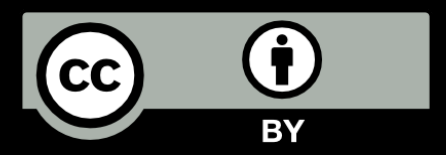

## Cтроковый тип данных

- Строка представляет собой последовательность символов
- Строковый литерал использует кавычки 'Hello' или "Hello"
- Оператор "+" выполняет "конкатенацию" строк
- Если в строке содержится число, это все равно строка
- С помощью функции int() можно преобразовать строку с числом в число

 $\gg\gg$  str $1 =$  "Hello" >>> str2 = 'there'  $\implies$  bob = strl + str2 >>> print bob Hellothere >>> str3 = '123'  $\implies$  str3 = str3 + 1 'int' objects  $\Rightarrow$   $\times$  = int(str3) + 1 >>> print x 124  $\left. \right. \right. \left. \right. \left. \right. \left. \right. \left. \right. \left. \right. \left. \right. \left. \left. \right. \left. \right. \left. \left. \right. \right. \left. \left. \right. \left. \left. \right. \right. \left. \left. \right. \right. \left. \left. \right. \left. \right. \left. \left. \right. \right. \left. \left. \right. \right. \left. \left. \right. \right. \left. \left. \right. \right. \left. \left. \right. \right. \left. \left. \right. \right. \left. \left. \right. \right. \left. \left. \right. \left. \left. \$ 

Traceback (most recent call last): File "<stdin>", line 1, in <module>TypeError: cannot concatenate 'str' and

### Чтение и преобразование

- Мы предпочитаем читать данные как строки, а затем разбирать и преобразовывать данные по мере необходимости
- Это помогает контролировать ошибки и/или неверно введенные пользователем данные
- Введенные пользователем числа необходимо преобразовать из строкового типа в числовой

Введите: Chuck >>> print name Chuck Введите: 100  $>>x = apple - 10$ Traceback (most recent call operand type(s) for -: 'str' and 'int' >>>  $x = int(apple) - 10$ >>> print x 90

### >>> name = raw input ('Введите:')

- >>> apple = raw input ('Введите: ')
- last): File "<stdin>", line 1, in <module>TypeError: unsupported
	-

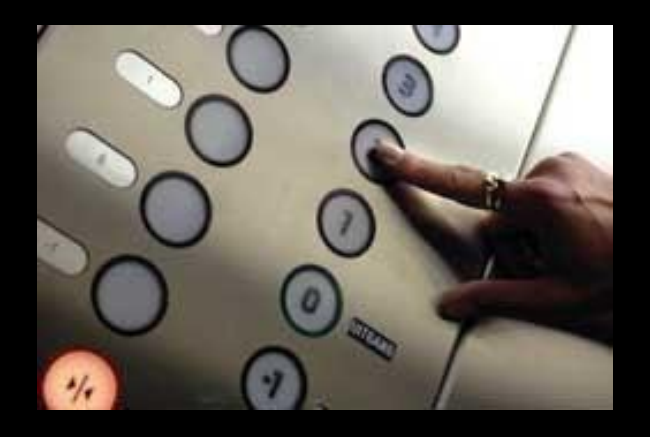

# Разбор строк

- Мы можем получить любой символ строки по его индексу, который указывается в квадратных скобках
- Значение индекса должно быть целым, а отсчет индексов начинается с нуля
- Значение индекса можно представить в виде математического выражения
- >>> fruit = 'banana'
- >>> letter = fruit[1] >>> print letter
- $\Rightarrow$   $\frac{1}{n}$  = 3
- $>>$  w = fruit[n 1]
- >>> print w

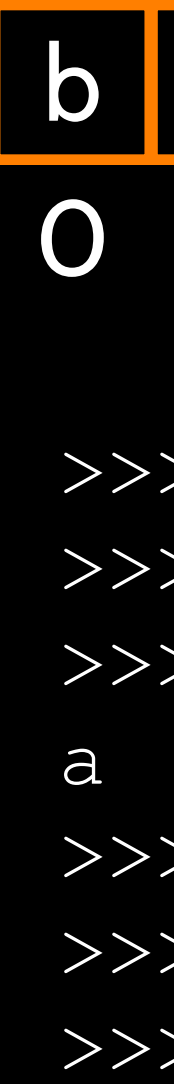

### 1 a 2 3 4 n a n 5 a

## На символ дальше

- При указании индекса, превышающего длину строки, Python выдаст ошибку
- Будьте внимательны при вводе значений индексов и срезов

 $\overline{\text{20}}$  zot = 'abc' >>> print zot[5] Traceback (most recent call last): File "<stdin>", line 1, in <module>IndexError: string index out of range  $\ \gt\gt>$ 

## Строки имеют длину

• Существует встроенная функция len, которая возвращает число символов в строке

### b a n a n a 2 3 4 5

>>> fruit = 'banana' >>> print len(fruit)

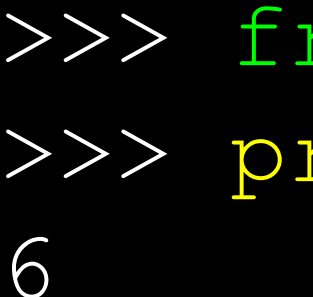

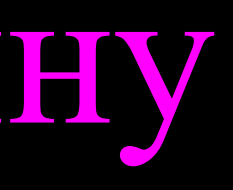

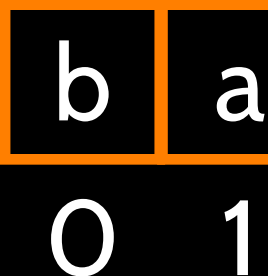

## Функция len

>>> fruit = 'banana'  $>>$   $x = len(fruit)$ >>> print x 6

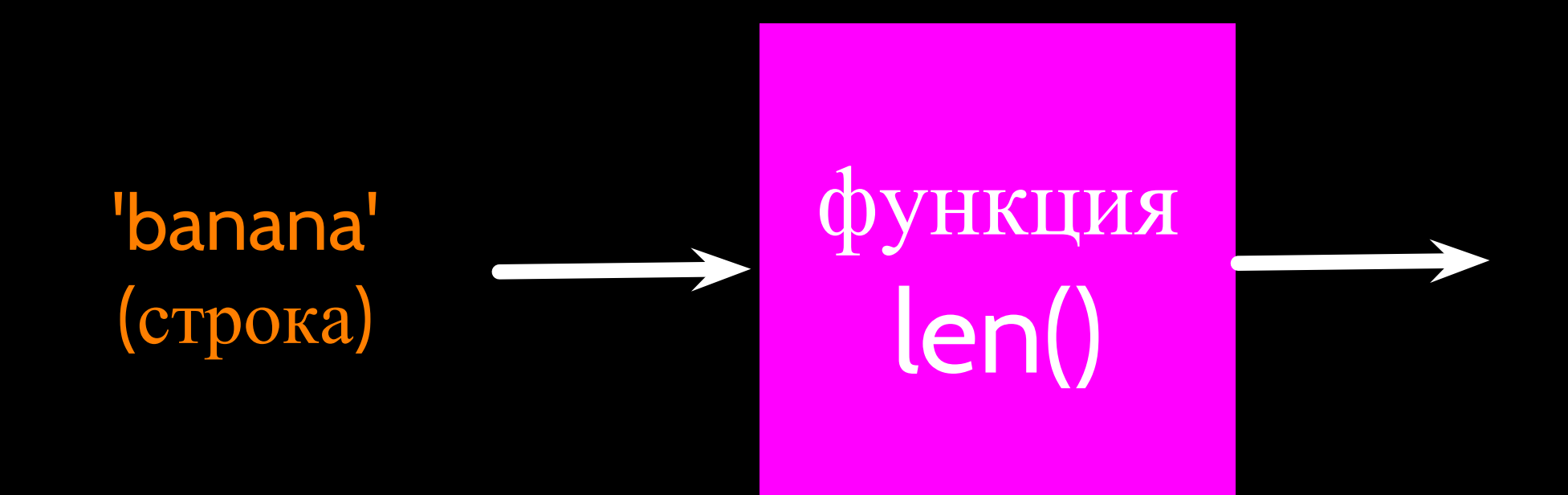

### 6 (число)

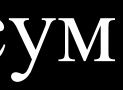

### Функция - это встроенный код. Функция принимает некоторые данные на входе и производит результат.

Этот код написал г-н Гвидо ван Россум

Функция - это встроенный код. Функция принимает некоторые данные на входе и производит результат.

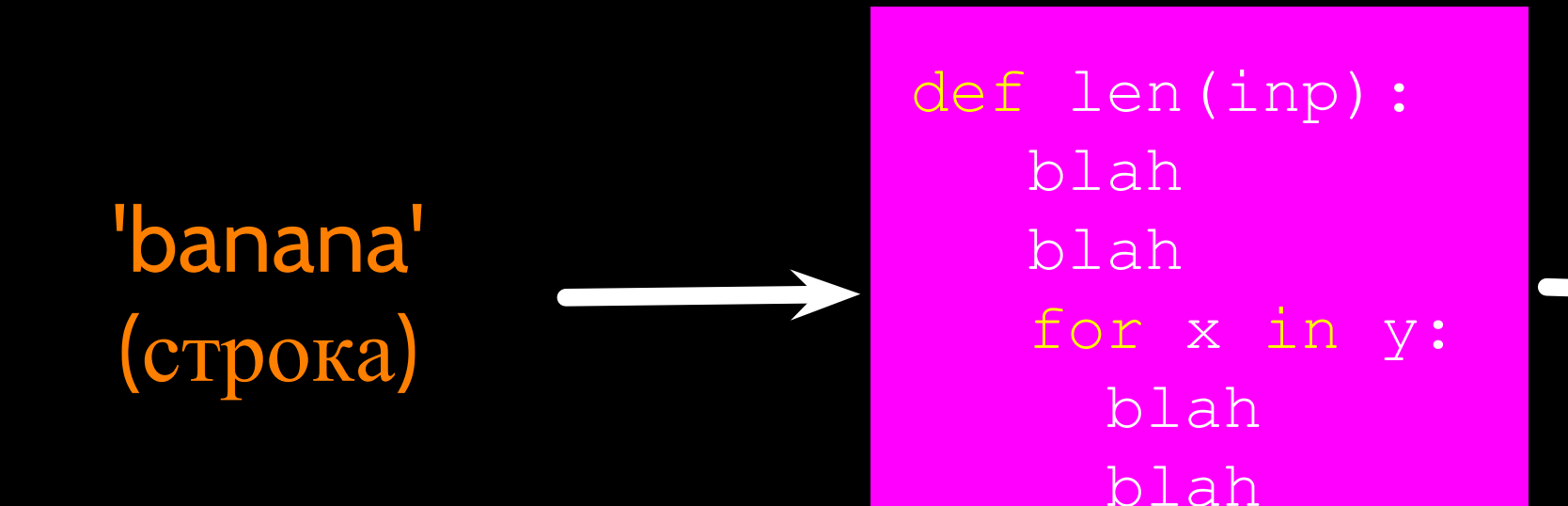

>>> fruit = 'banana'  $\Rightarrow$   $>$   $\times$  = len(fruit) >>> print x 6

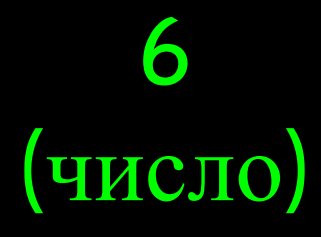

## Функция len

## Пиклы со строками

• С помощью инструкции while, итерационной переменной и функции len можно создать цикл, который по отдельности проходит через каждый символ строки

 $fruit = 'banana'$  $index = 0$ while index < len(fruit) : letter = fruit [index] print index, letter  $index = index + 1$ 

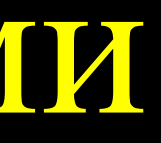

 $0 b$  $1a$  $2n$  $3a$ 4 n  $5a$ 

Циклы со строками

• Определенный цикл с инструкцией for подходит гораздо лучше

• Цикл с инструкцией for отменяет необходимость использования итерационной переменной

b a n a n a

fruit = 'banana' print letter

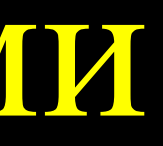

# for letter in fruit:

## Циклы со строками

b a n a n a

fruit = 'banana' for letter in fruit : print letter

• Цикл с инструкцией for отменяет необходимость использования итерационной переменной

 $index = 0$ while index < len(fruit) : letter = fruit[index] print letter  $index = index + 1$ 

• Определенный цикл с инструкцией for подходит гораздо лучше

Циклы и подсчет

• Этот простой цикл проходит через каждую букву в строке и подсчитывает, сколько раз встречается буква "a"

word = 'banana' count = 0 for letter in word : if letter == 'a' :  $count = count + 1$ print count

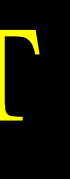

# Оператор in

- Итерационная переменная поочередно проходит по последовательности (упорядоченному набору) данных
- Блок (тело) цикла выполняется один раз для каждого значения в (in) последовательности
- Итерационная переменная поочередно указывает на каждый элемент в последовательности

for letter in 'banana' : print letter

### Строка из 6 символов

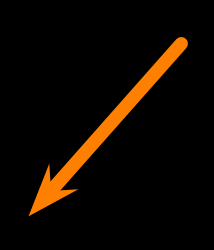

Итерационная переменная

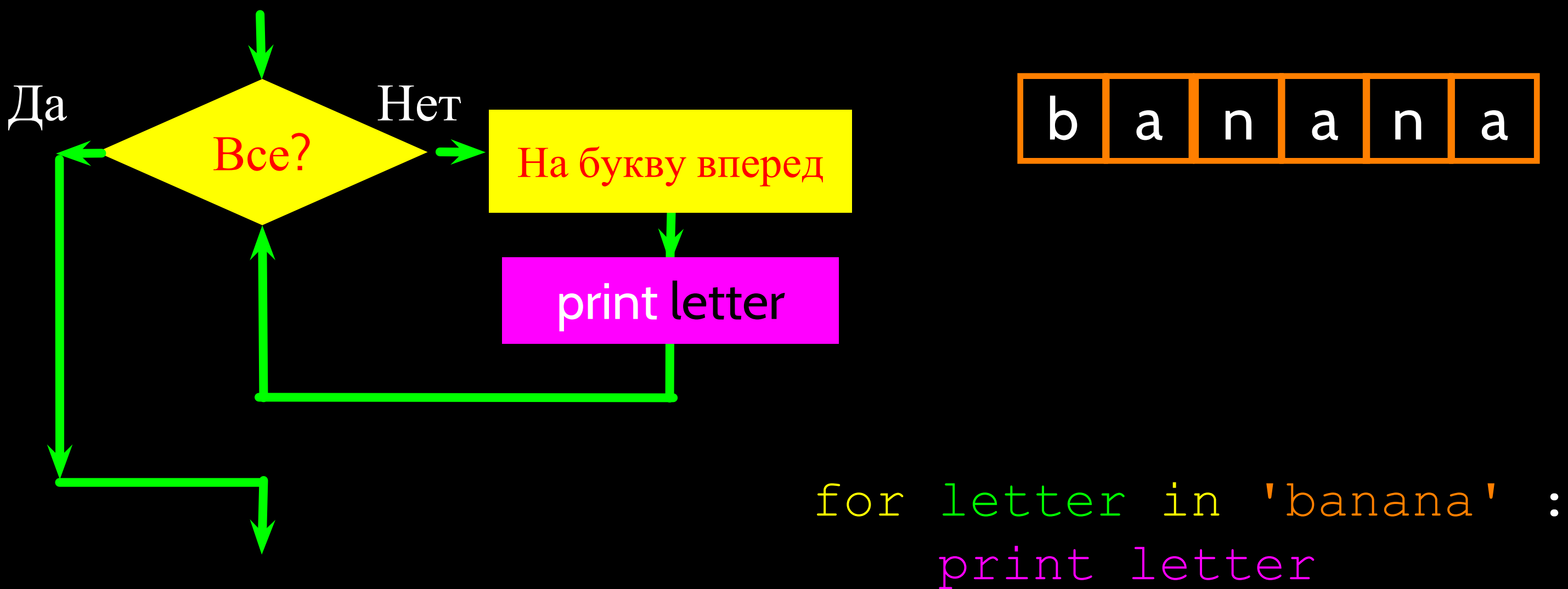

Итерационная переменная проходит через всю строку, и блок (тело) цикла выполняется один раз для каждого значения в последовательности

 $\blacksquare$  $\overline{O}$ 

- С помощью двоеточия мы можем отделить любую непрерывную часть строки
- Второе число в срез не включается, то есть срезать "до, но не включая"
- Если второе число выходит за конец строки, срез останавливается в конце строки

>>> print s[0:4] Mont  $>>$  print s[6:7]  $\mathbf{P}$ >>> print s[6:20] Python

### onty Python 1 2 3 4 5 6 7 8 9 10 11

- >>> s = 'Monty Python'
	-
	-

### Срез строк

Monty Python 1 2 3 4 5 6 7 8 9 10 11  $\overline{O}$ 

> >>> print s[:2]  $MO$ >>> print s[8:] Thon >>> print s[:] Monty Python

• Опущенный первый или последний индекс означает начало или конец строки соответственно

- >>> s = 'Monty Python'
	-
	-
	-

### Срез строк

## Объединение строк

• Знаком + в строках обозначается объединение

 $\rightarrow$  >> a = 'Hello'  $\Rightarrow$  >>> b = a + 'There' >>> print b HelloThere >>>  $c = a + I + I$  There' >>> print c Hello There  $\rightarrow > >$ 

# п как оператор

 $\, \, >> \,$ 

- Ключевое слово *in* также используется для проверки содержания одной строки "в" другой
- Выражение с іп является логическим и выдает результат True (истинно) или False (ложно). Выражение с in можно использовать в инструкции if

>>> fruit = 'banana' >>> 'n' in fruit True >>> 'm' in fruit False >>> 'nan' in fruit True >>> if 'a' in fruit : print 'Found it!'  $\bullet$   $\bullet$   $\bullet$  $\bullet\quad\bullet\quad\bullet$ Found it!

Сравнение строк

if word == 'banana': print 'All right, bananas.'

if word < 'banana': print 'Your word,' + word + ', comes before banana.' elif word > 'banana': print 'Your word,' + word + ', comes after banana.' else:

print 'All right, bananas.'

## Библиотека строк

- В библиотеке Python содержится набор строковых функций
- Эти функции уже *встроены* в каждую строку, то есть мы используем их, добавляя необходимую функцию к строковой переменной
- Эти функции не изменяют исходную строку, а возвращают новую измененную строку

>>> greet = 'Hello Bob' >>> zap = greet.lower() >>> print zap hello bob >>> print greet Hello Bob> >> print 'Hi There'.lower() hi there  $\gt$ >>

>>> stuff = 'Hello world' >>> type(stuff)<type 'str'> >>> dir(stuff) ['capitalize', 'center', 'count', 'decode', 'encode', 'endswith', 'expandtabs', 'find', 'format', 'index', 'isalnum', 'isalpha', 'isdigit', 'islower', 'isspace', 'istitle', 'isupper', 'join', 'ljust', 'lower', 'lstrip', 'partition', 'replace', 'rfind', 'rindex', 'rjust', 'rpartition', 'rsplit', 'rstrip', 'split', 'splitlines', 'startswith', 'strip', 'swapcase', 'title', 'translate', 'upper', 'zfill']

- 
- 
- -
- 
- 
- 
- 

### str. replace(old, new[, count])

Return a copy of the string with all occurrences of substring old replaced by new. If the optional argument count is given, only the first count occurrences are replaced.

### $str.$   $rfind(sub[, start[, end]]$

Return the highest index in the string where substring sub is found, such that sub is contained within s[start,end]. Optional arguments start and end are interpreted as in slice notation. Return -1 on failure.

### $str. \texttt{rindex} (sub[, start[, end]]$

Like rfind() but raises value error when the substring sub is not found.

### $str.$ rjust(width[, fillchar])

Return the string right justified in a string of length width. Padding is done using the specified fillchar (default is a space). The original string is returned if width is less than  $len(s)$ .

str.capitalize() str.center(width[, fillchar]) str.endswith(suffix[, start[, end]]) str.find(sub[, start[, end]]) str.lstrip([chars])

str.replace(old, new[, count]) str.lower() str.rstrip([chars]) str.strip([chars]) str.upper()

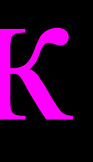

## Библиотека строк

### Поиск строки

- Функция find() используется для поиска подстроки в строке
- find() находит первое вхождение указанной подстроки
- Если подстрока не найдена, find() выдает -1
- Не забудьте, что отсчет элементов строки начинается с нуля

### a <mark>n a n a</mark> 2 3 4 5

>>> fruit = 'banana' >>> pos = fruit.find('na') >>> print pos 2  $\Rightarrow$  aa = fruit.find('z') >>> print aa -1

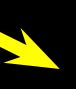

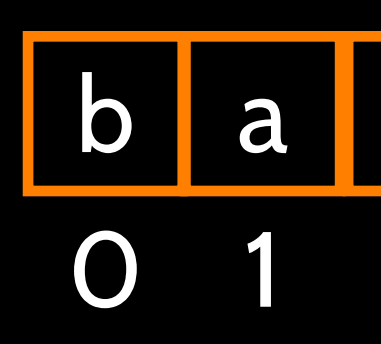

# Преобразование в ВЕРХНИЙ РЕГИСТР

- Можно преобразовать строку в нижний или верхний регистр
- Часто выполняется поиск строки при помощи функции find(). Для этого мы сначала преобразуем строку в нижний регистр и таким образом выполняем поиск вне зависимости от регистра
- >>> greet = 'Hello Bob' >>> nnn = greet.upper() >>> print nnn HELLO BOB >>> www = greet.lower() >>> print www hello bob  $\,\gt\gt\to\,$

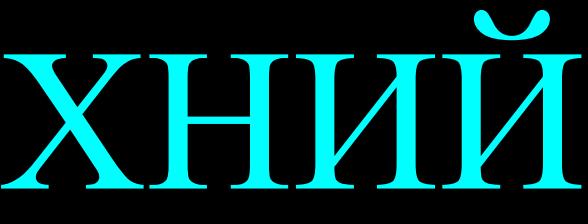

## Поиск и замена

- Функция replace() похожа на оператор "поиска и замены" в текстовом редакторе
- Она заменяет все случаи искомой строки на строку замены

>>> greet = 'Hello Bob' >>> nstr = greet.replace('Bob','Jane') >>> print nstr Hello Jane >>> nstr = greet.replace('o','X') >>> print nstr HellX BXb  $\left. \right. \right. \left. \right. \left. \right. \left. \right. \left. \right. \left. \right. \left. \right. \left. \left. \right. \left. \right. \left. \left. \right. \right. \left. \left. \right. \left. \left. \right. \right. \left. \left. \right. \right. \left. \left. \right. \left. \right. \left. \left. \right. \right. \left. \left. \right. \right. \left. \left. \right. \right. \left. \left. \right. \left. \left. \right. \right. \left. \left. \right. \right. \left. \left. \right. \right. \left. \left. \right. \right. \left. \left. \$ 

# Удаление пробелов

>>> greet = ' Hello Bob ' >>> greet.lstrip() 'Hello Bob ' >>> greet.rstrip() ' Hello Bob' >>> greet.strip() 'Hello Bob'  $\left.\right\rightarrow$ 

- Иногда нам необходимо удалить лишние пробелы в начале и(или) конце строки
- lstrip() и rstrip() удаляют пробелы слева и справа соответственно
- strip() удаляет пробелы и в начале, и в конце строки

>>> line = 'Please have a nice day' >>> line.startswith('Please') True >>> line.startswith('p') False

Префиксы

>>> data = 'From stephen.marquard@uct.ac.za Sat Jan 5 09:14:16 2008'  $\gg$  atpos = data.find(' $@'$ ) >>> print atpos 21 >>> sppos = data.find(' ',atpos) >>> print sppos 31 >>> host = data[atpos+1 : sppos] >>> print host uct.ac.za

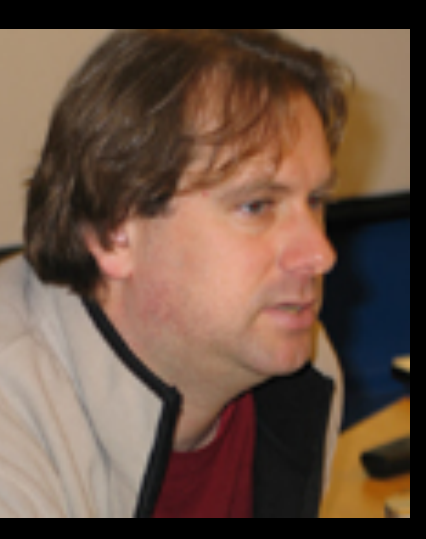

21 31

From stephen.marquard@uct.ac.za Sat Jan 5 09:14:16 2008

### Разбор и извлечение

# Обзор

- Строковый тип
- Чтение/преобразование
- Индексация строк  $\Box$
- Срезы строк [2:4]
- Выполнение циклов по строкам с помощью for и while
- Объединение строк при помощи знака +
- Операции со строками
- Библиотека строк
- Сравнение строк
- Поиск в строках
- Замена текста
- Удаление пробелов

...

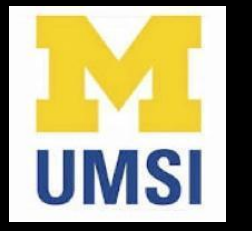

### Благодарность / Содействие

Данная презентация охраняется авторским правом "Copyright 2010- Charles R. Severance ([www.dr-chuck.com\)](http://www.dr-chuck.com) University of Michigan School of Information" **open.umich.edu** и доступна на условиях лицензии 4.0 "С указанием авторства". В соответствии с требованием лицензии "С указанием авторства" данный слайд должен присутствовать во всех копиях этого документа. При внесении каких-либо изменений в данный документ вы можете указать свое имя и организацию в список соавторов на этой странице для последующих публикаций.

Первоначальная разработка: Чарльз Северанс, Школа информации Мичиганского университета

Здесь впишите дополнительных авторов и переводчиков...

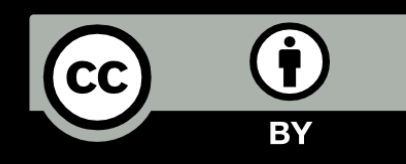